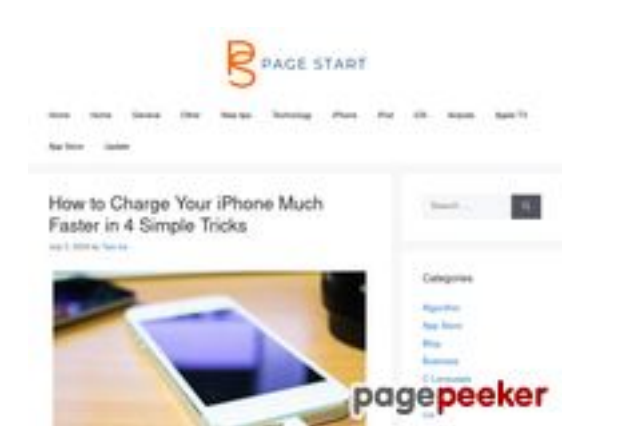

## **Evaluation du site pagestart.com**

Généré le 03 Juillet 2024 00:30

**Le score est de 45/100**

### **Optimisation du contenu**

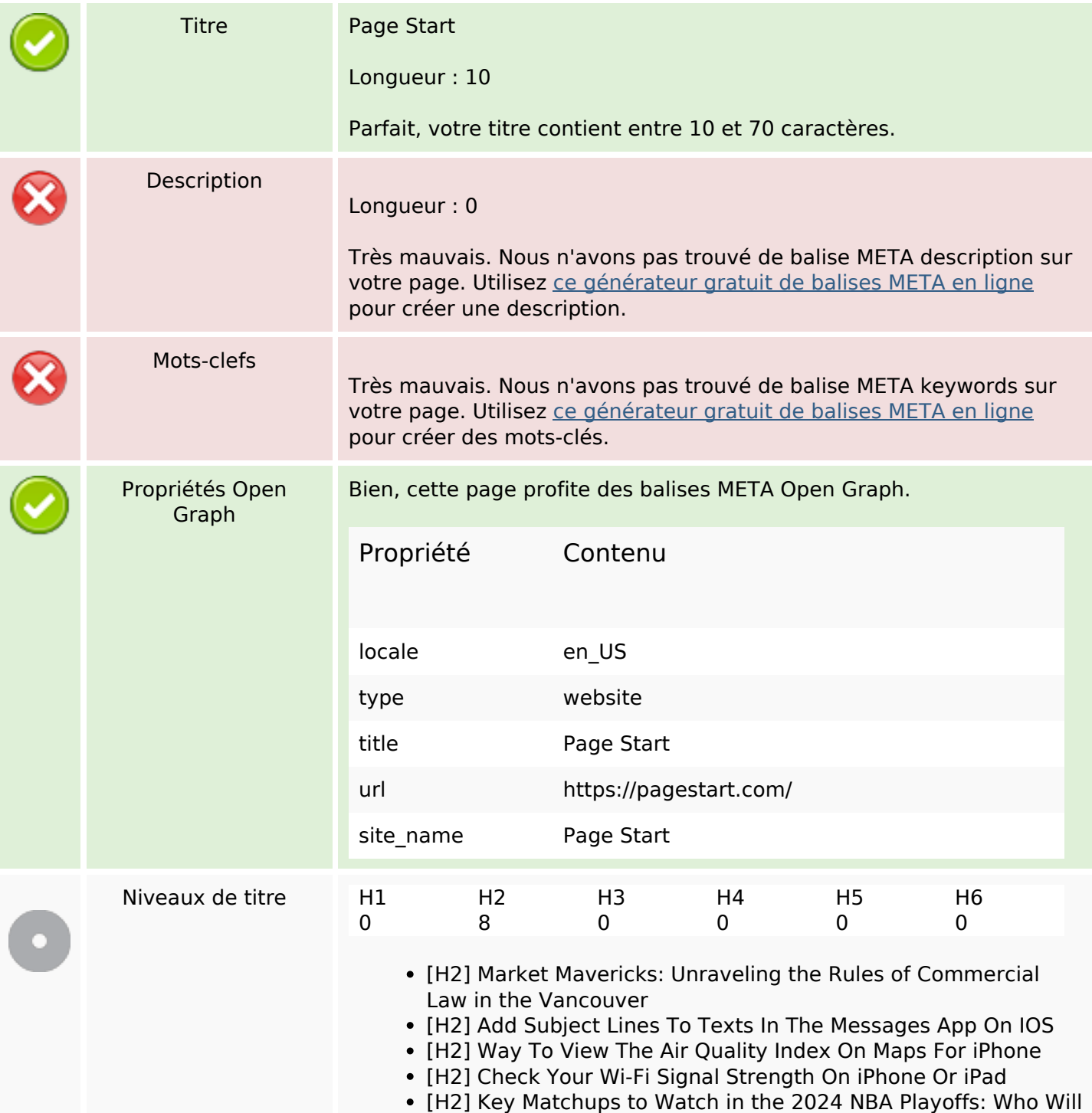

# **Optimisation du contenu**

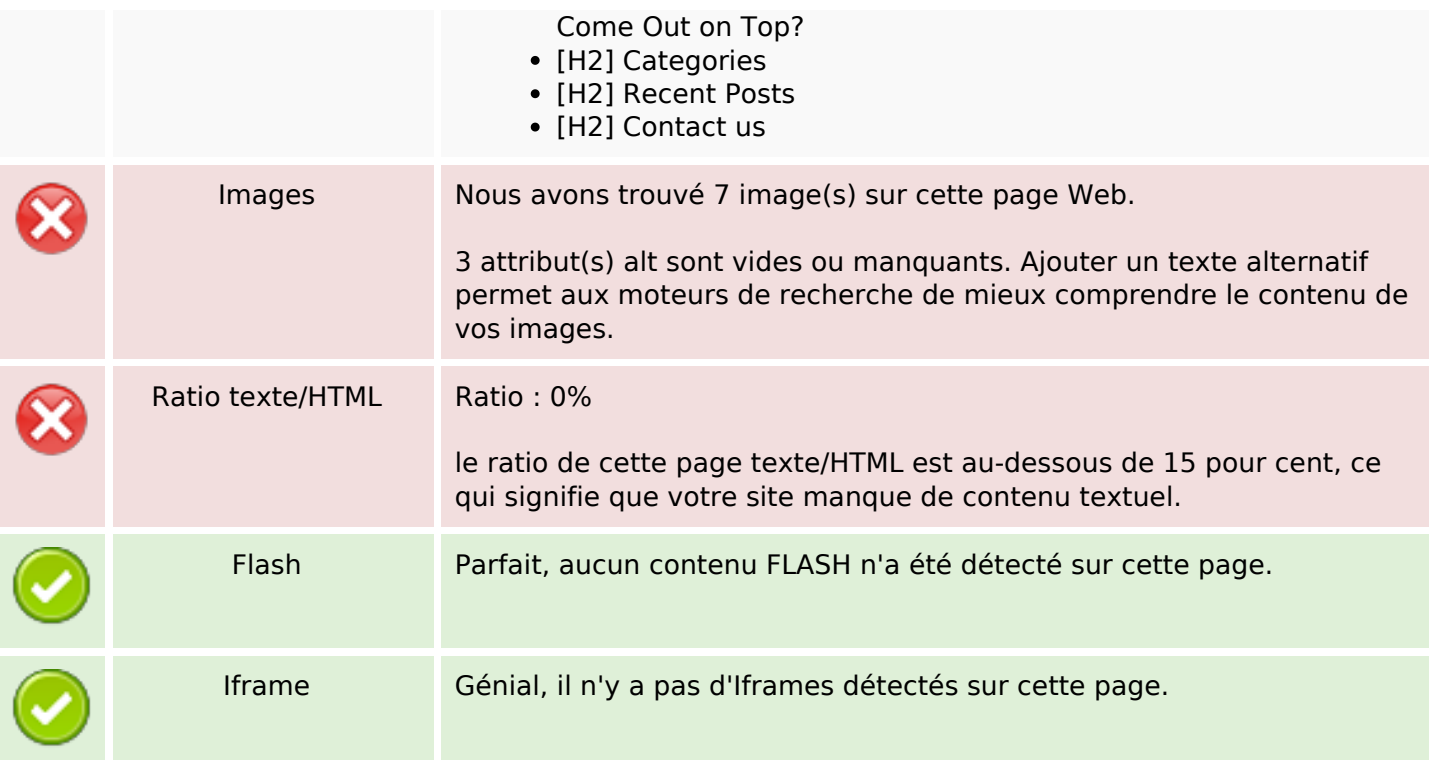

### **Liens**

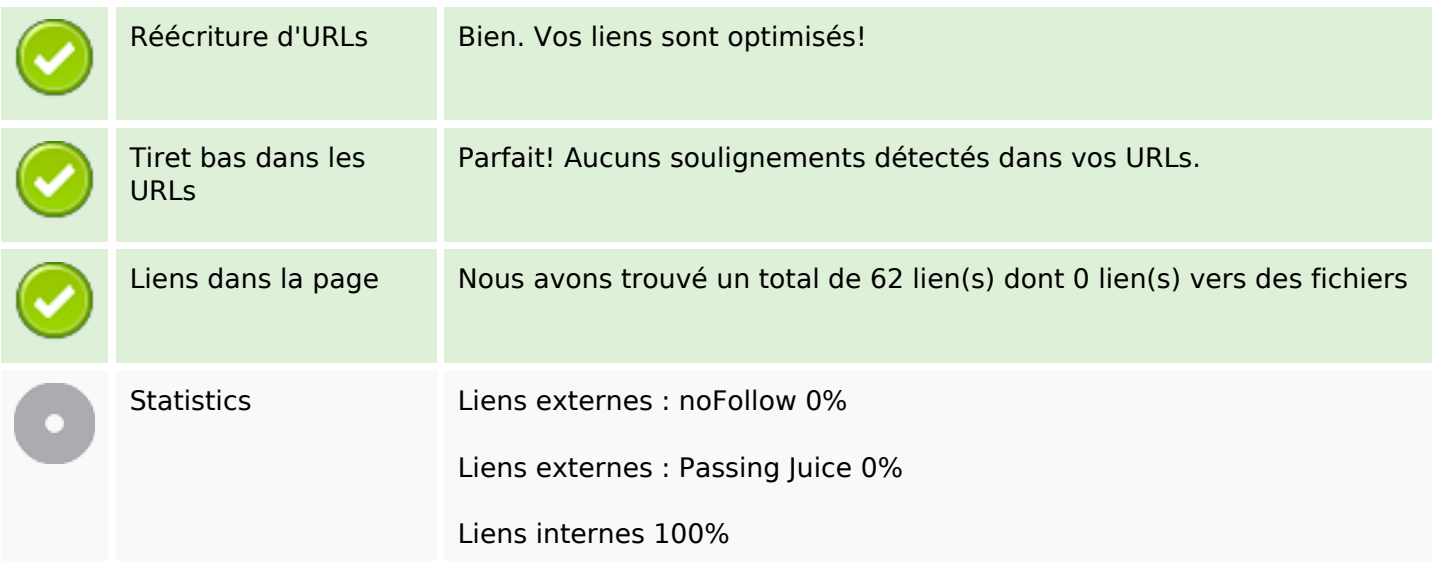

## **Liens dans la page**

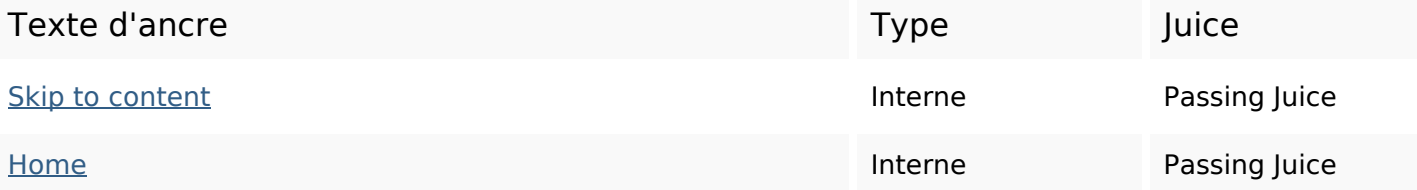

# **Liens dans la page**

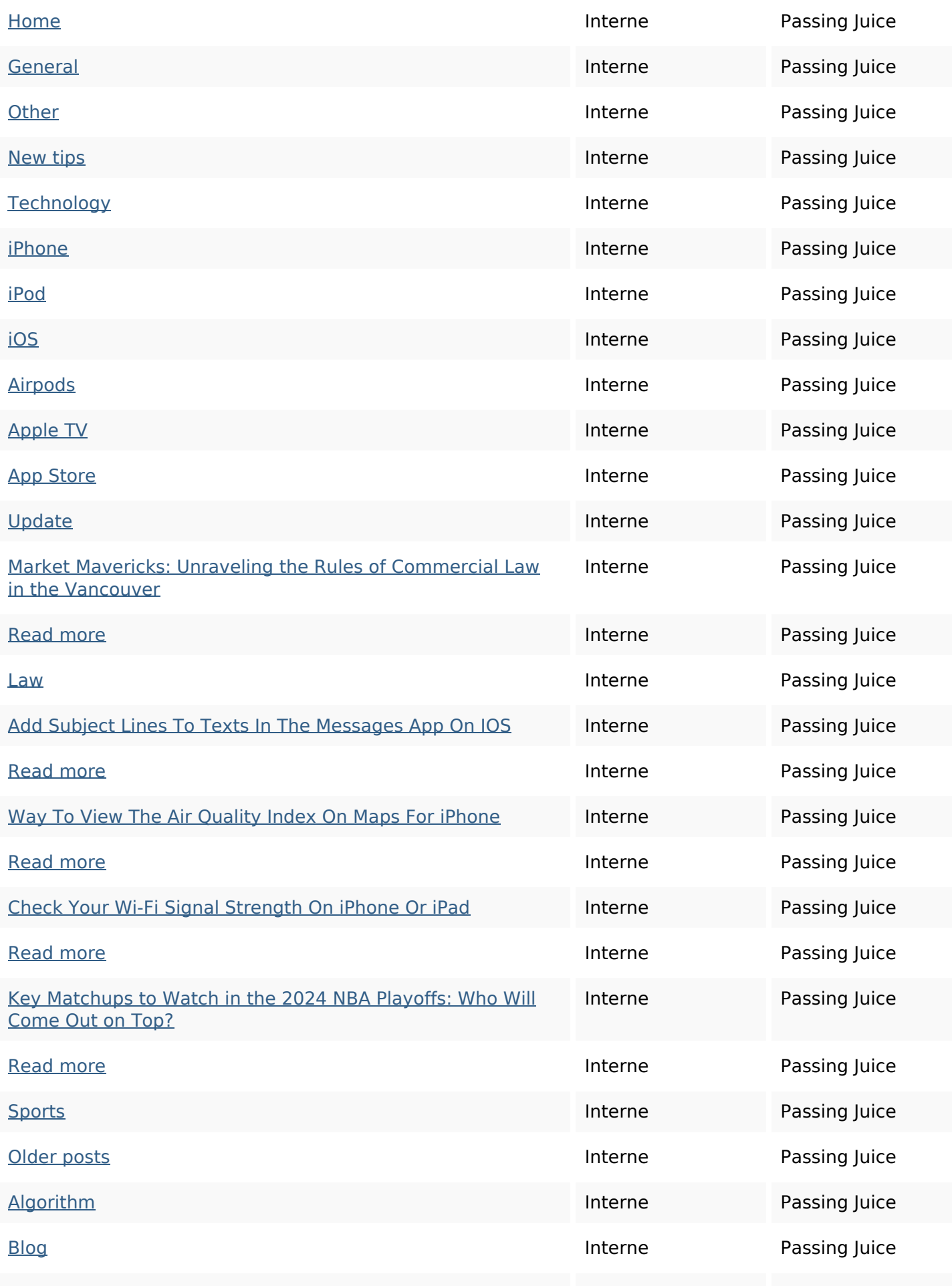

# **Liens dans la page**

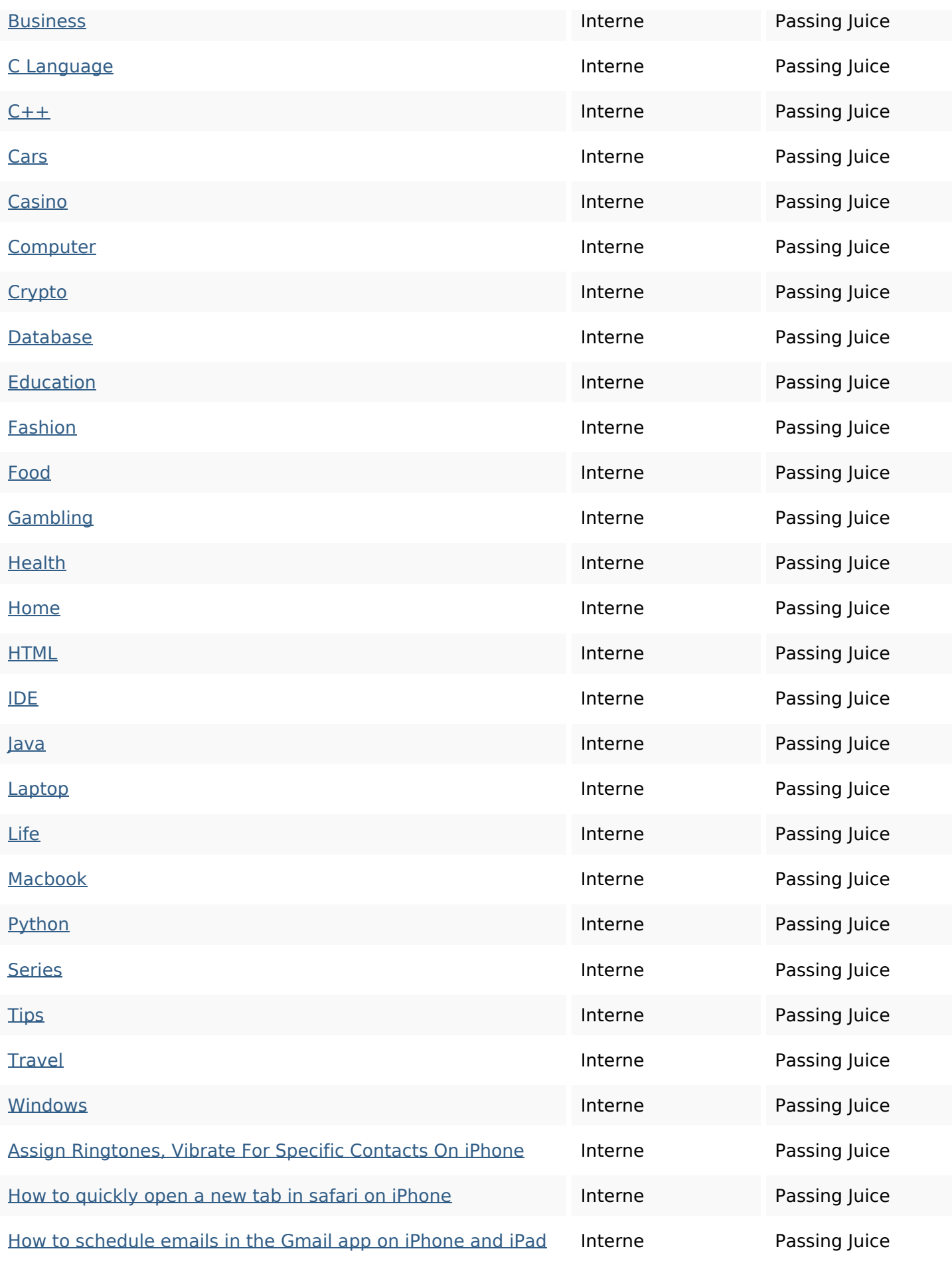

## **Liens dans la page**

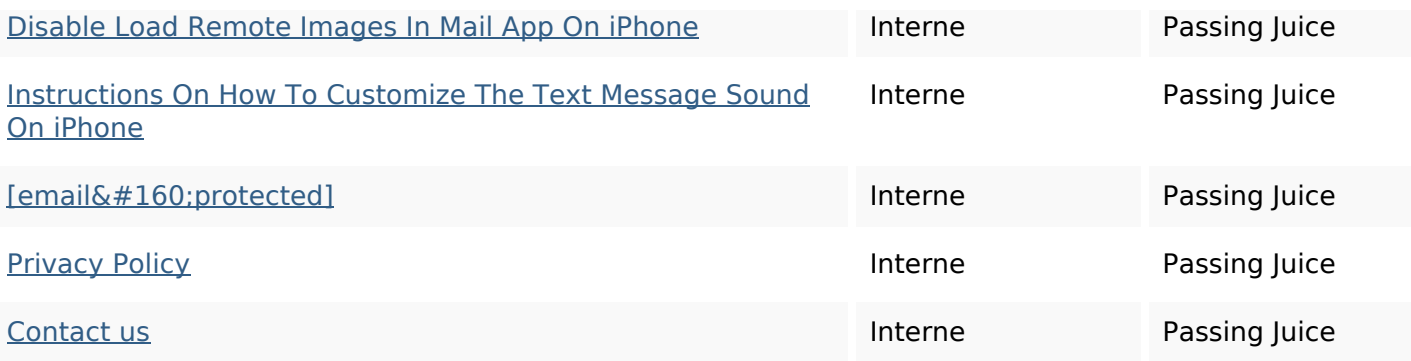

#### **Mots-clefs**

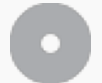

Nuage de mots-clefs

### **Cohérence des mots-clefs**

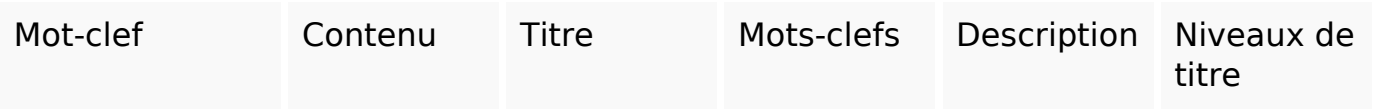

#### **Ergonomie**

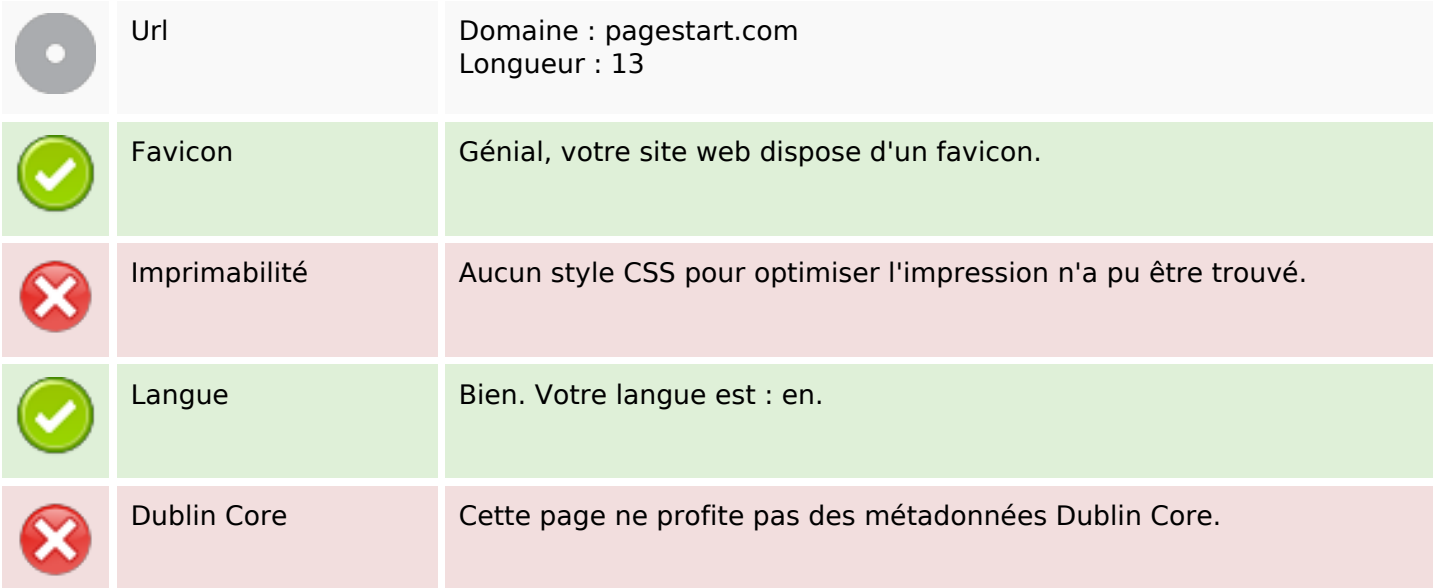

#### **Document**

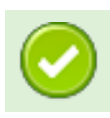

#### **Document**

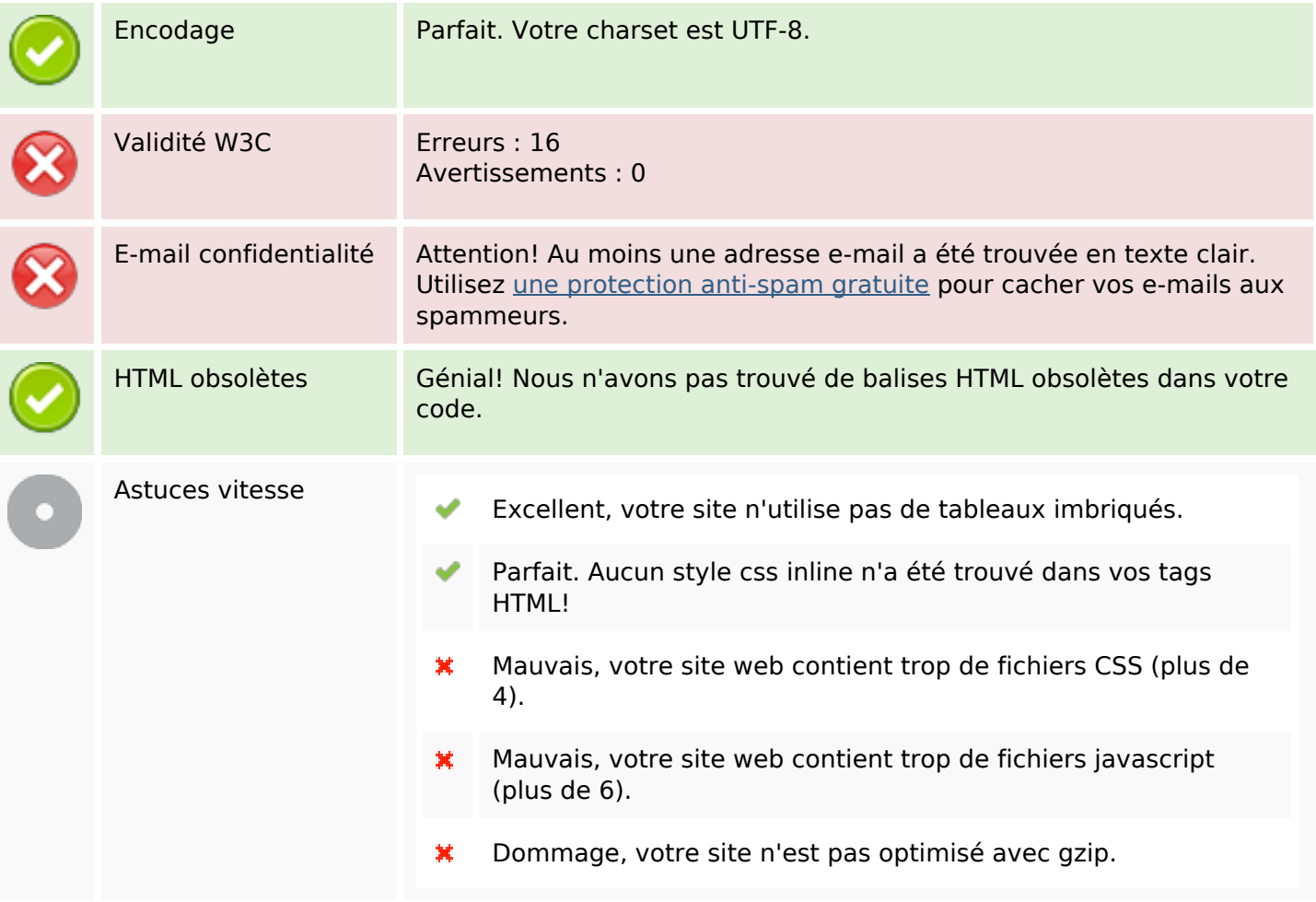

### **Mobile**

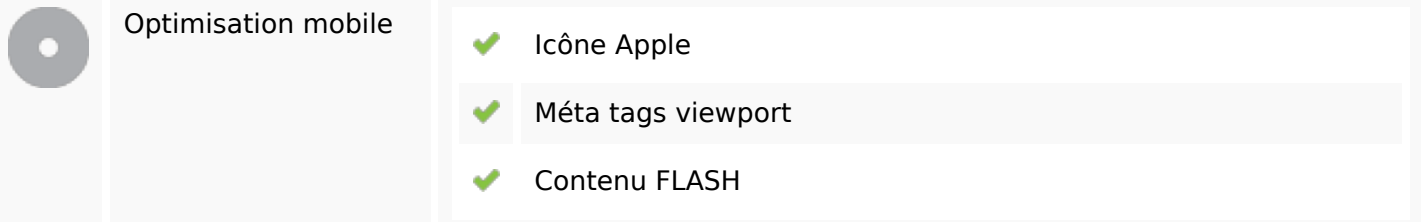

# **Optimisation**

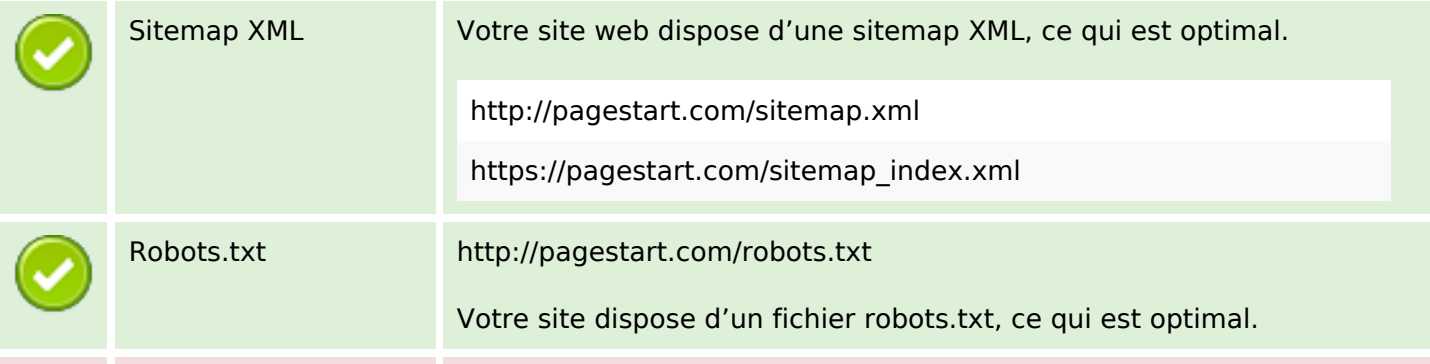

# **Optimisation**

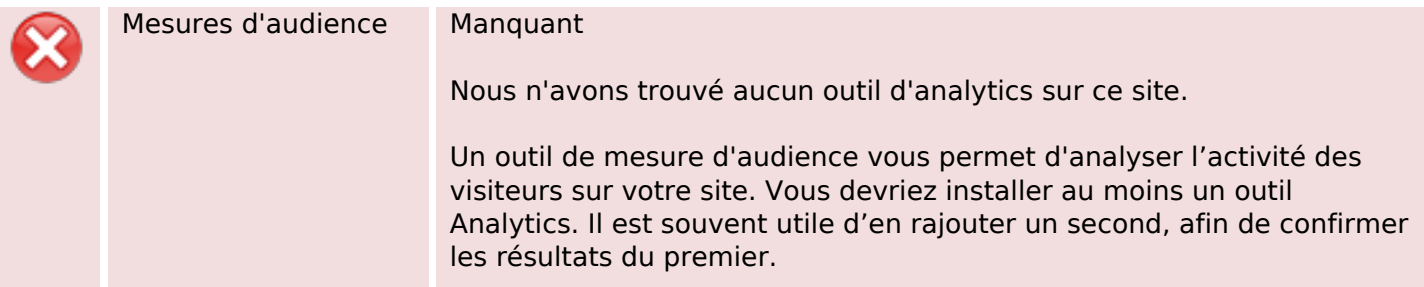